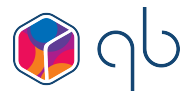

# **Spis treści**

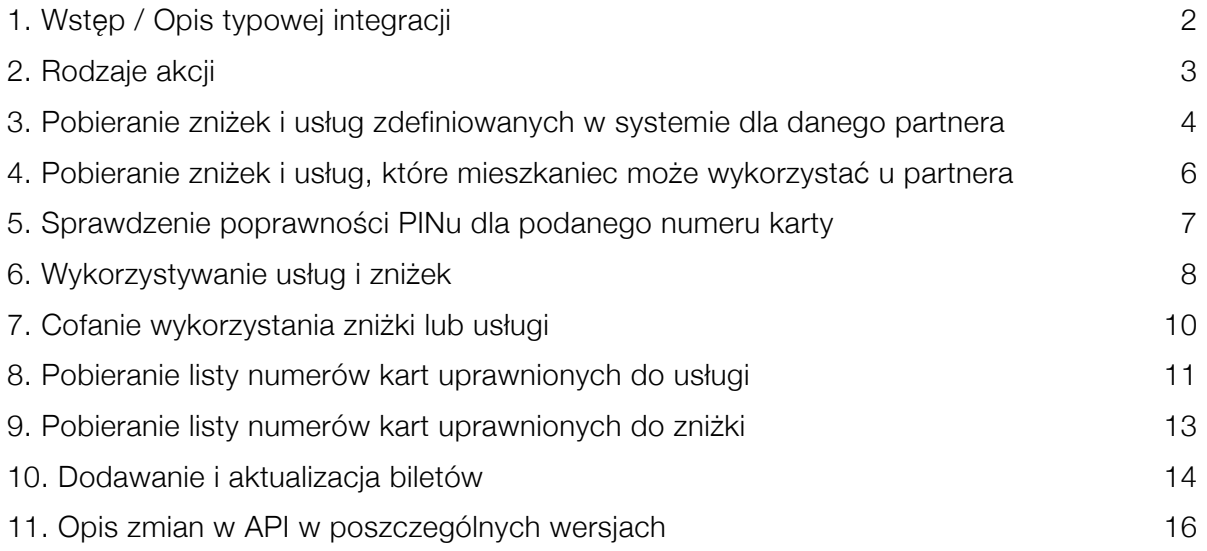

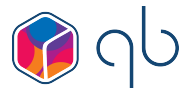

### <span id="page-1-0"></span>**1. Wstęp / Opis typowej integracji**

Komunikacja z systemem karty mieszkańca realizowana jest poprzez wysłanie requesta **HTTPS** o typie **POST**  lub **GET**. Aby móc skorzystać z API partner musi otrzymać **hash** przypisany do swojego konta w systemie. Adres strony to checkService.qbpage. Nazwa hosta zależy od konkretnego wdrożenia. Na końcu dokumentu przedstawione zostały przykładowe wywołania API. API wykorzystuje standard UTF-8 kodowania znaków.

#### **Opis typowej integracji**

- 1.1.1 Połączenie systemu integrowanego z systemem Karty Mieszkańca W ustawieniach integracji po stronie zewnętrznego systemu należy wprowadzić dwa parametry. Adres serwisu do którego integrowany system łączył będzie się w celu weryfikacji uprawnień i hash autoryzacyjny otrzymany od operatora Karty Mieszkańca.
- 1.1.2 Mapowanie zniżek / usług w integrowanym systemie ze zniżkami w Karcie Mieszkańca W typowym przypadku przy definiowani zniżki w sklepie / systemie biletowym dodawany jest checkbox "Ten rabat weryfikuj z kartą mieszkańca". Wtedy system integrowany pobiera listę zniżek zdefiniowanych dla partnera po stronie Karty Mieszkańca (może być to jedna zniżka może być ich więc więcej) i użytkownik wybiera z listy odpowiednią zniżkę. Dzięki czemu użytkownik może zadecydować użycie której zniżki w systemie integrowanym ma być kontrolowane. W przypadku prostych integracji korzystających z weryfikacji jednej zniżki, ten punkt może być pominięty, a identyfikator zniżki może być zapisany na stałe w zapytaniu.
- 1.1.3 Sprawdzenie możliwości skorzystania ze zniżek w procesie zakupu

W momencie wyboru zniżki lub usługi, która jest połączona z Kartą Mieszkańca, w formularzu pojawiają się dwa pola na wprowadzenie numeru karty i pin oraz opcjonalnie przycisk "Zrealizuj zniżkę". W momencie jego wciśnięcia (lub próby finalizacji zamówienia) system integrowany wykonuje po API zapytanie na adres Karty Mieszkańca używając:

- adresu serwera (źródło punkt 1.1.1).
- hashu autoryzującego, (źródło punkt 1.1.1).
- ID zmapowanej zniżki (źródło punkt 1.1.2).
- numeru karty i pinu (źródło punkt 1.1.3).

Jeśli użytkownik ma prawo do zniżki jest ona nadawana. Jeśli nie, zwracany jest błąd który powinien być wyświetlony użytkownikowi.

• 1.1.4 Rejestracja użycia zniżki

Po potwierdzeniu zakupu wysyłany jest drugi request do serwera Karty Mieszkańca po API rejestrujący użycie zniżki z wykorzystaniem tych samych parametrów. Można połączyć punkt 3 i 4. Można również pominąć PIN w wypadku niektórych integracji (na przykład bramek automatycznych).

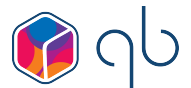

# <span id="page-2-0"></span>**2. Rodzaje akcji**

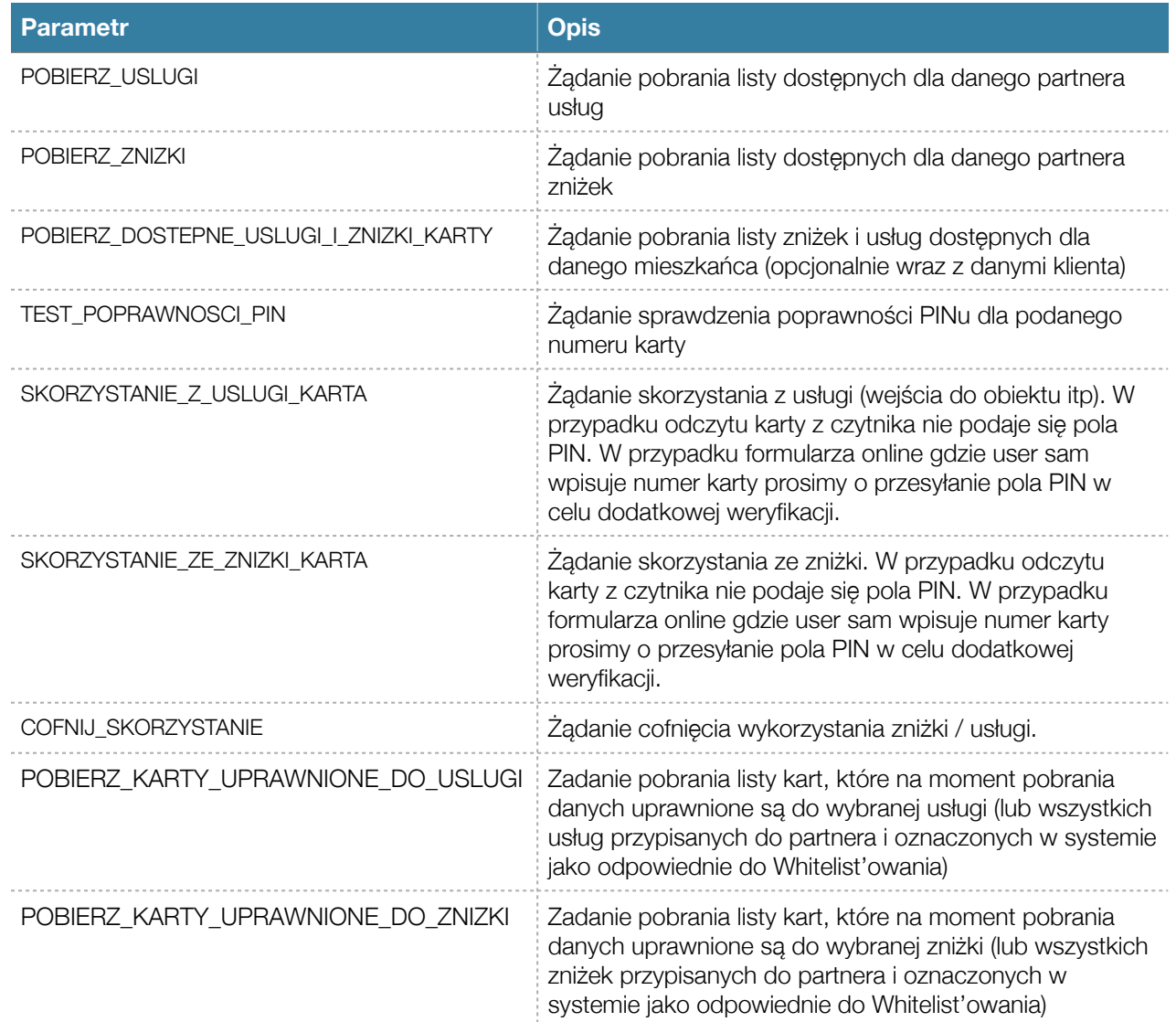

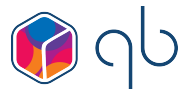

### <span id="page-3-0"></span>**3. Pobieranie zniżek i usług zdefiniowanych w systemie dla danego partnera**

#### Wymagane parametry do pobrania usług

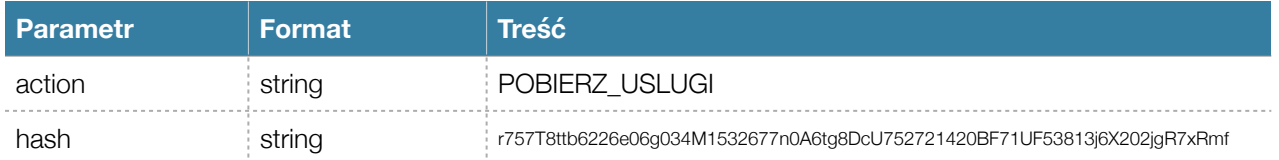

#### Format wyjścia: JSON - lista obiektów o klasie Usluga

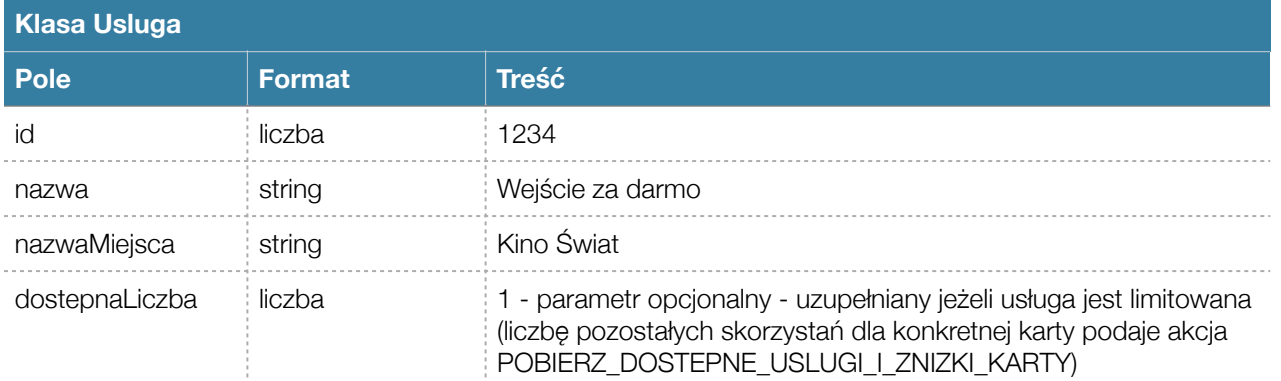

### Przykład wywołania

```
 https://host/checkService.qbpage?action=POBIERZ_USLUGI
\Gamma {
    "id":493,
    "nazwa":"Darmowe 30 minut parkowania",
    "nazwaMiejsca":"Strefa Płatnego Parkowania"
  }
]
```
#### Wymagane parametry do pobrania zniżek

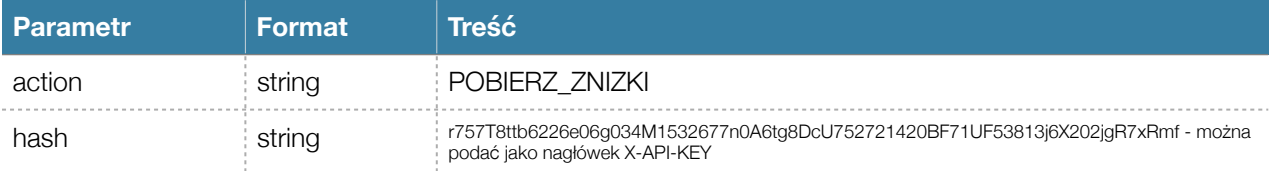

Format wyjścia: JSON - lista obiektów o klasie Znizka

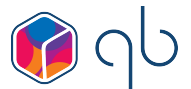

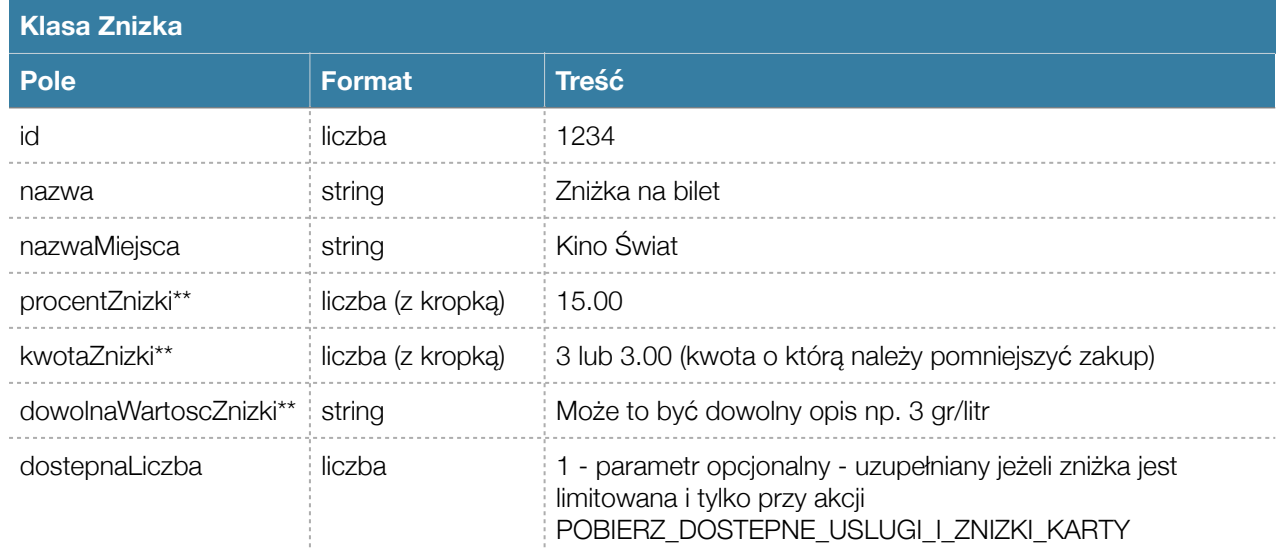

\*\* może być wypełnione tylko jedno z tych pól

```
> curl -H 'X-API-KEY:HASH' https://host/checkService.qbpage?action=POBIERZ_ZNIZKI
\mathbf{r} {
     "id":422,
     "nazwa":"Zniżka 20% na cały asortyment",
     "procentZnizki":20.00,
     "nazwaMiejsca":"Drogeria Pod Krzywym Domkiem"
   }
\overline{1}
```
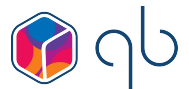

### <span id="page-5-0"></span>**4. Pobieranie zniżek i usług, które mieszkaniec może wykorzystać u partnera**

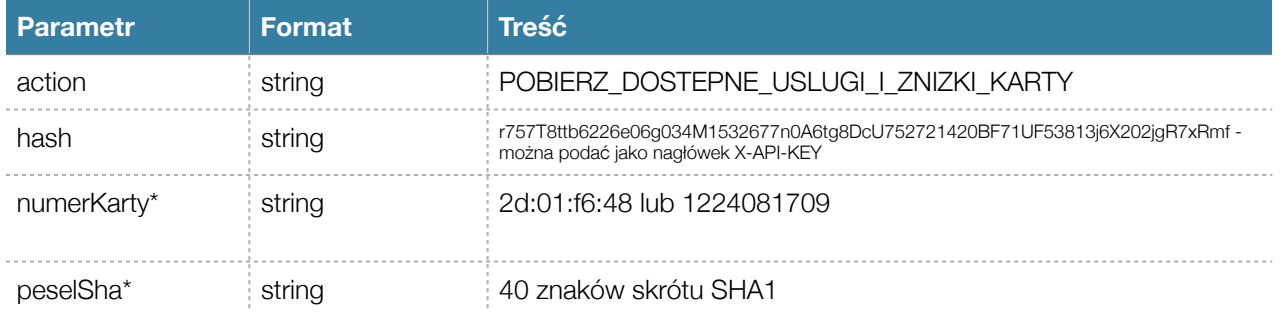

\*wymagane podanie jednego z zaznaczonych parametrów

Format wyjścia: JSON - klasa DostepneUslugiIZnizki

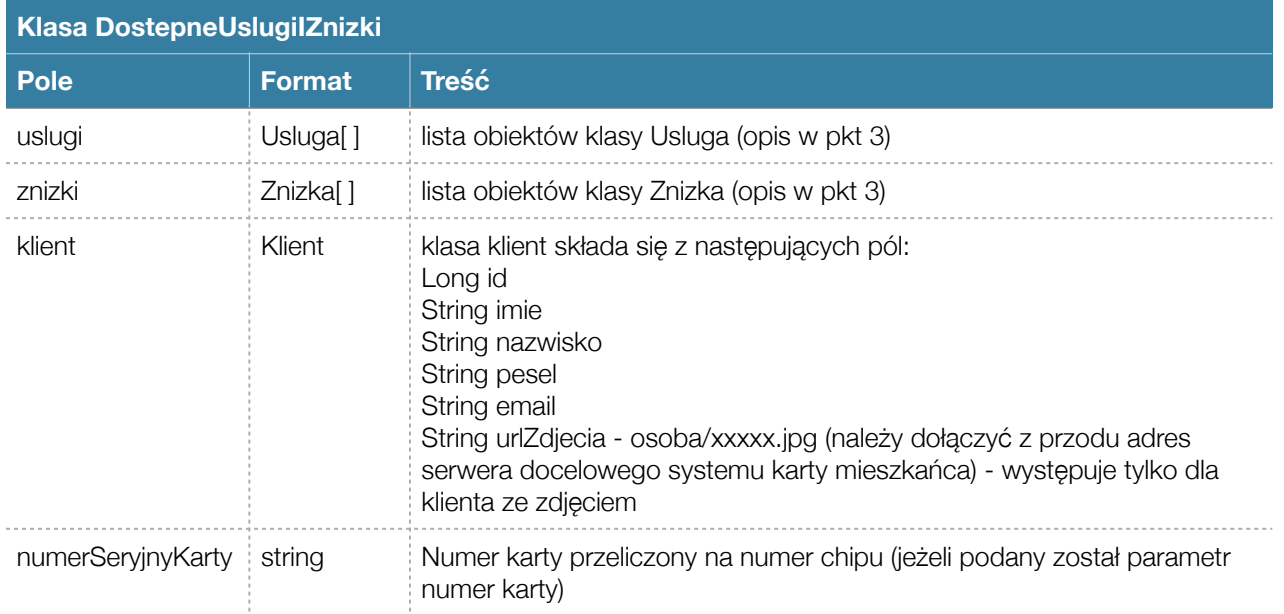

```
> curl -H 'X-API-KEY:HASH' "https://host/checkService.qbpage?
action=POBIERZ_DOSTEPNE_USLUGI_I_ZNIZKI_KARTY&numerKarty=1048686485"
{
   "uslugi":[
     {
       "id":493,
       "nazwa":"Darmowe 30 minut parkowania",
       "nazwaMiejsca":"Strefa Płatnego Parkowania"
     }
   ],
   "znizki":[],
   "numerSeryjnyKarty":"95:af:81:3e"
}
```
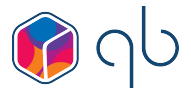

### <span id="page-6-0"></span>**5. Sprawdzenie poprawności PINu dla podanego numeru karty**

Żądanie umożliwia wstępne sprawdzenie poprawności podanego przez klienta numeru PIN dla danej karty. API umożliwia sprawdzenie PINu dla danego klienta tylko 3 razy na minutę (liczba prób czyści się w pierwszej sekundzie kolejnej minuty).

#### Wymagane parametry przy wywołaniu:

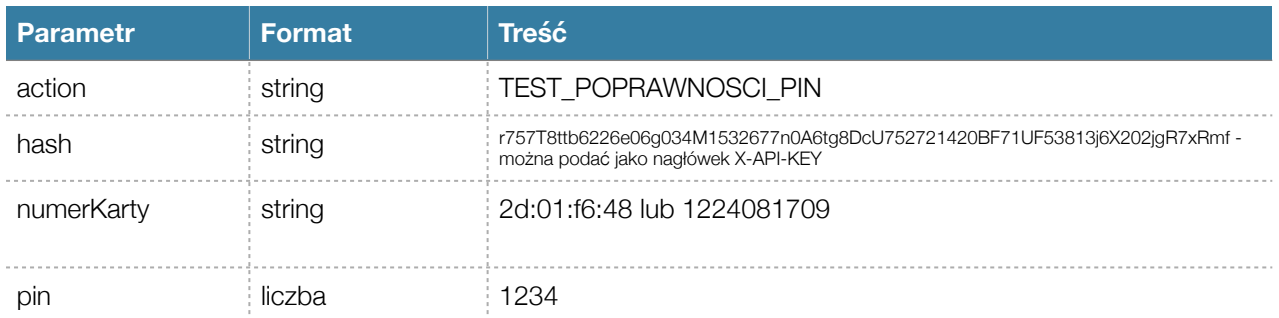

## **Odpowiedź API**

#### Format: JSON

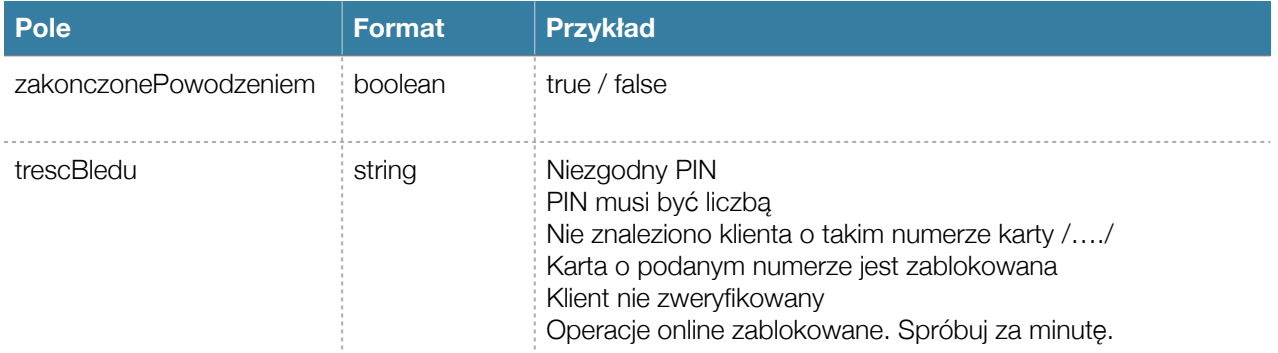

```
> curl -H 'X-API-KEY:HASH' "https://host/checkService.qbpage?
action=TEST_POPRAWNOSCI_PIN&numerKarty=1048686485&pin=1234"
Niepoprawny
{
   "trescBledu":"Niezgodny PIN",
   "zakonczonePowodzeniem":false
}
Poprawny:
{
   "zakonczonePowodzeniem":true
}
```
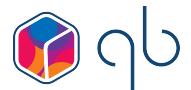

### <span id="page-7-0"></span>**6. Wykorzystywanie usług i zniżek**

Wymagane parametry do wykorzystania usługi (np. wejście do obiektu).

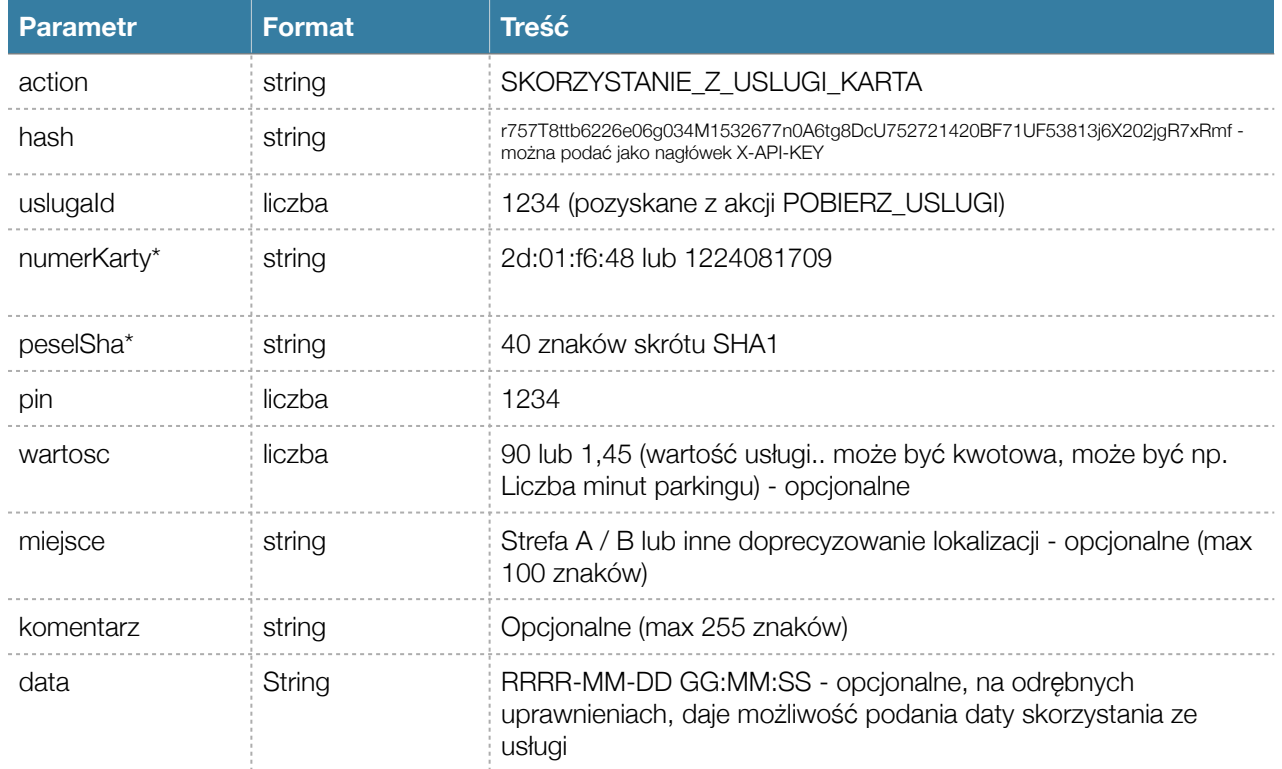

\*wymagane podanie jednego z zaznaczonych parametrów

Wymagane parametry do wykorzystania zniżki.

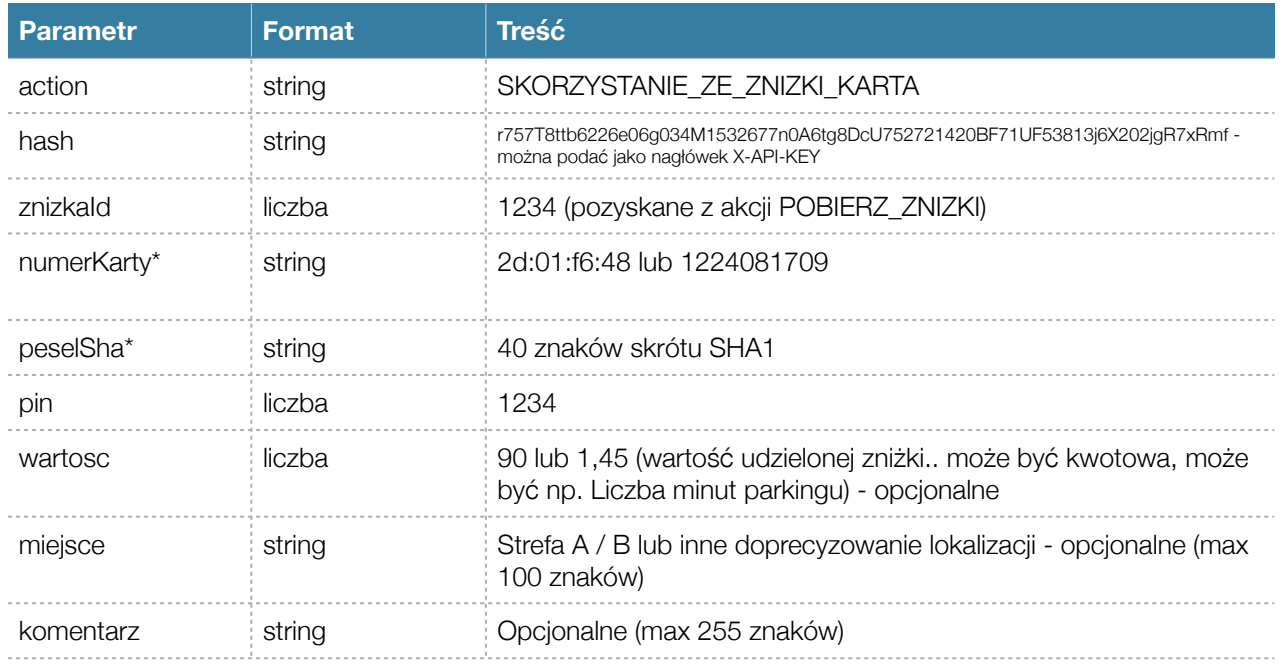

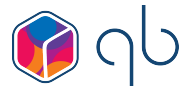

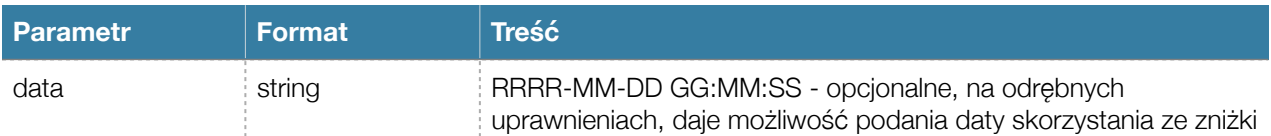

\*wymagane podanie jednego z zaznaczonych parametrów

### **Odpowiedź API na żądania skorzystania ze zniżki lub usługi**

Format: JSON

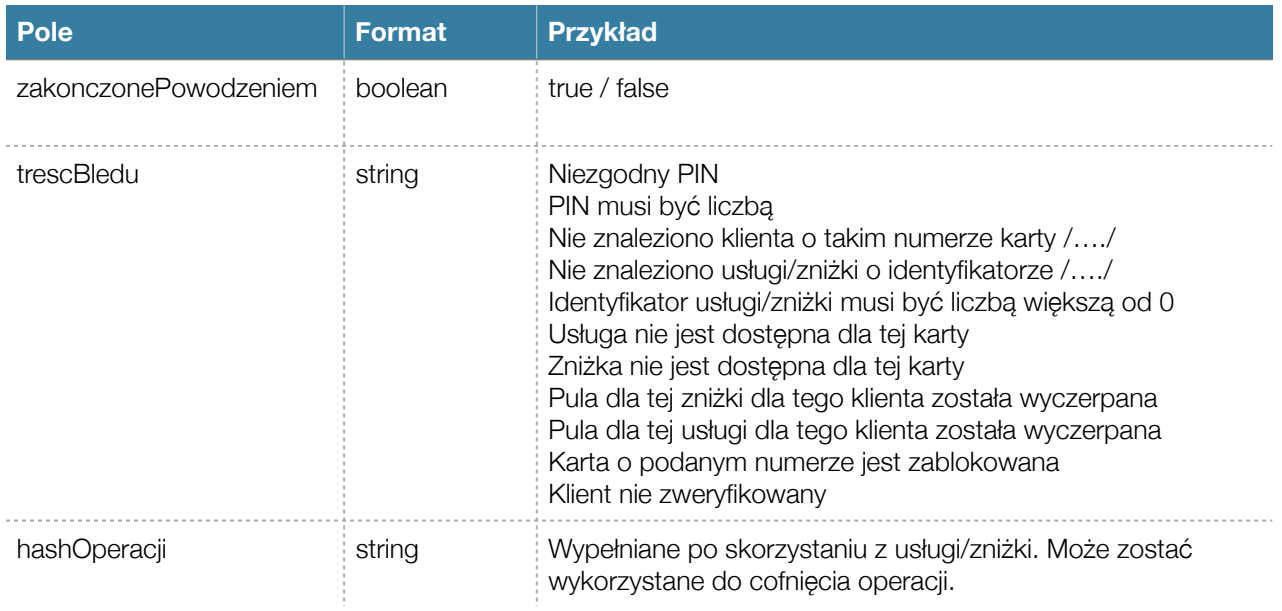

```
https://host/checkService.qbpage?
action=SKORZYSTANIE_ZE_ZNIZKI_KARTA&numerKarty=1048686485&pin=1234&znizkaId=999"
{
  "zakonczonePowodzeniem":true,
  "hashOperacji":"9cnw3498wh34f9chf340fw3u409fw"
}
```
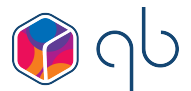

### <span id="page-9-0"></span>**7. Cofanie wykorzystania zniżki lub usługi**

Wymagane parametry do cofnięcia skorzystania.

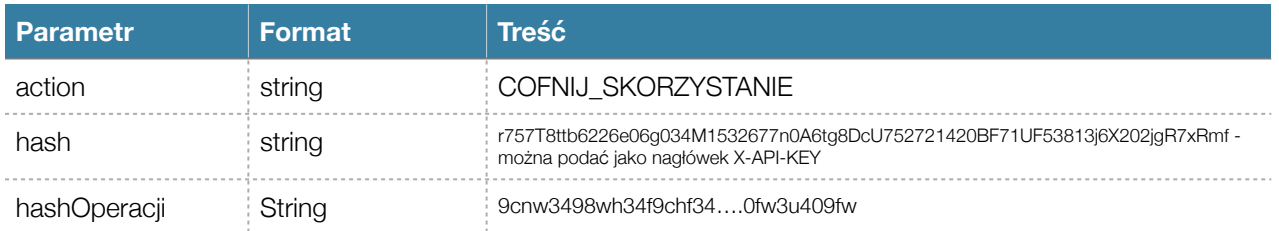

### **Odpowiedź API**

Format: JSON

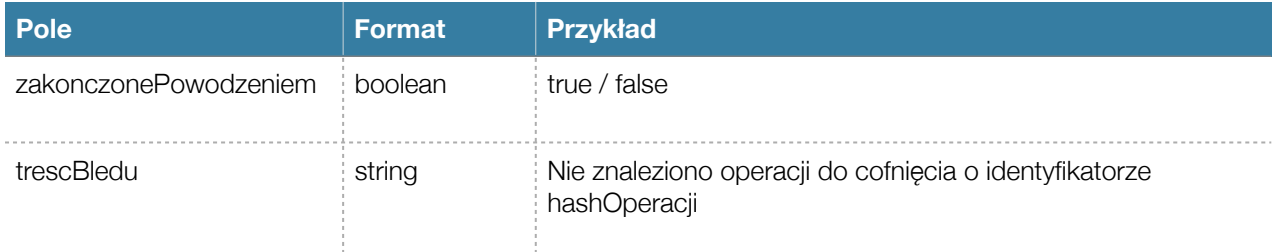

```
> curl -H 'X-API-KEY:HASH' "https://host/checkService.qbpage?
action=COFNIJ_SKORZYSTANIE&hashOperacji=9cnw3498wh34f9chf340fw3u409fw"
{
   "zakonczonePowodzeniem":true
}
```
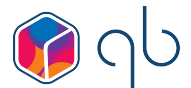

### <span id="page-10-0"></span>**8. Pobieranie listy numerów kart uprawnionych do usługi**

Zadanie pozwala pobrać listę uprawnionych do usługi kart na dwa sposoby.

- a) Z podanie konkretnego identyfikatora usługi system zbuduje listę w oparciu o podany ID usługi (nie musi w systemie być oznaczony jako odpowiedni do budowania Whitelist)
- b) Z pominięcie identyfikatora powoduje, że system zbuduje listę Whitelist wszystkich usług, które przypisane są do danego partnera i zostały oznaczone w systemie, jak odpowiednie do budowania Whitelist.

#### Wymagane parametry do cofnięcia skorzystania.

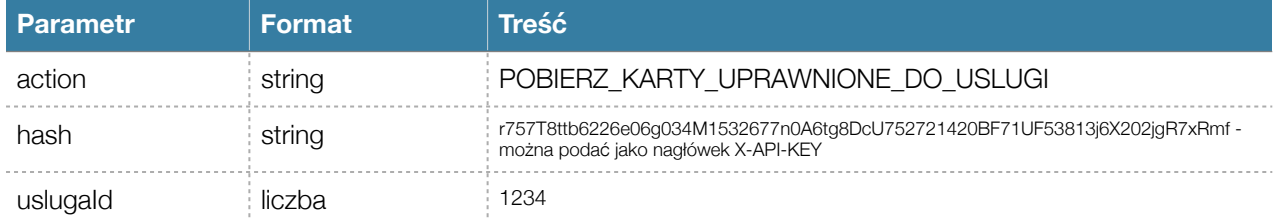

### **Odpowiedź API**

Format wyjścia: JSON - lista obiektów o klasie Whitelist

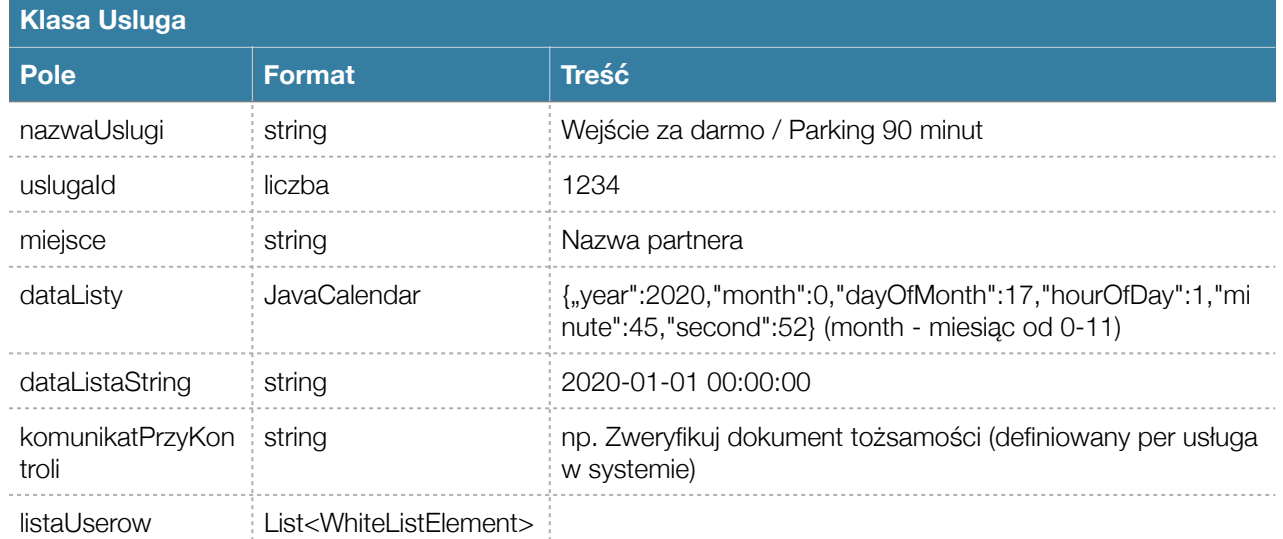

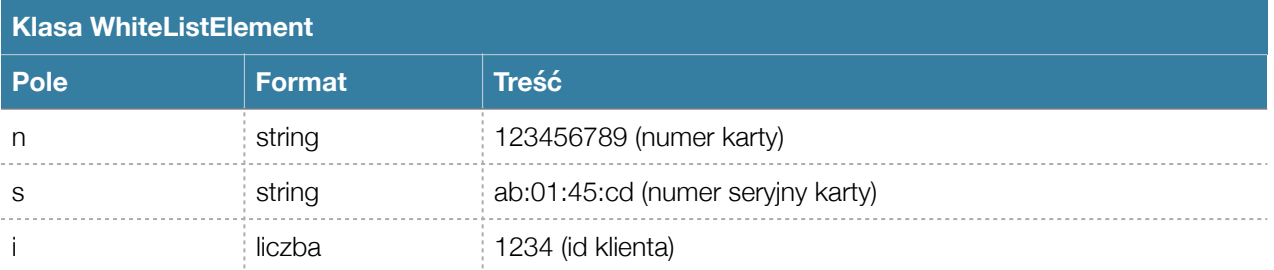

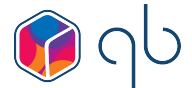

```
> curl -H 'X-API-KEY:HASH' "https://host/checkService.qbpage?
action=action=POBIERZ_KARTY_UPRAWNIONE_DO_USLUGI&uslugaId=493"
\lceil {
     "nazwaUslugi":"90 minut za parkowania za darmo",
     "uslugaId":493,
     "miejsce":"Parking",
     "dataListy":{
       "year":2021,
       "month":3,
       "dayOfMonth":23,
       "hourOfDay":1,
       "minute":14,
       "second":56
     },
     "dataListyString":"2021-04-23 01:14:56",
     "komunikatPrzyKontroli":"",
     "listaUserow":[
       {
          "n":"3687341558",
         "s":"f6:5d:c8:db",
          "i":17972
       },
        {
          "n":"3687437494",
         "s":"b6:d4:c9:db",
          "i":12259
       }
     ]
   }
\overline{1}
```
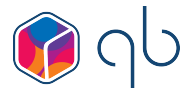

### <span id="page-12-0"></span>**9. Pobieranie listy numerów kart uprawnionych do zniżki**

Zadanie pozwala pobrać listę uprawnionych do zniżki kart na dwa sposoby.

- a) Z podanie konkretnego identyfikatora zniżki system zbuduje listę w oparciu o podany ID zniżki (nie musi w systemie być oznaczony jako odpowiedni do budowania Whitelist)
- b) Z pominięcie identyfikatora powoduje, że system zbuduje listę Whitelist wszystkich zniżek, które przypisane są do danego partnera i zostały oznaczone w systemie, jak odpowiednie do budowania Whitelist.

#### Wymagane parametry do cofniecia skorzystania.

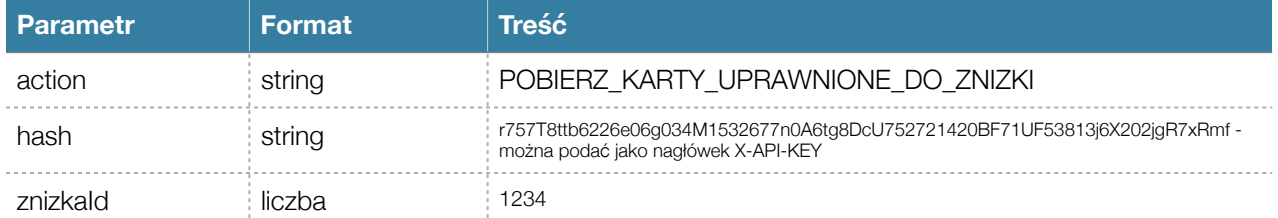

### **Odpowiedź API**

Format wyjścia: JSON - lista obiektów o klasie Whitelist

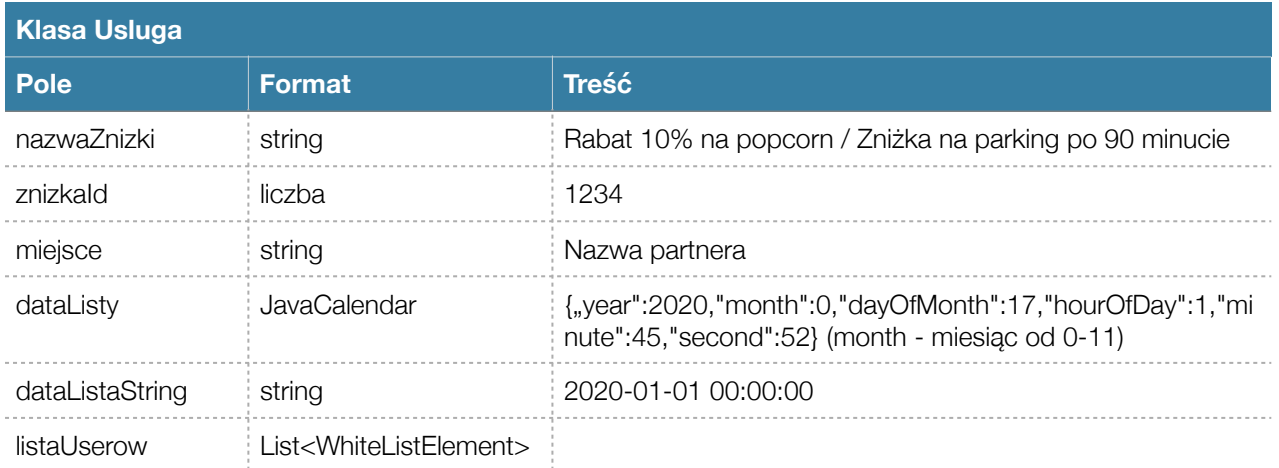

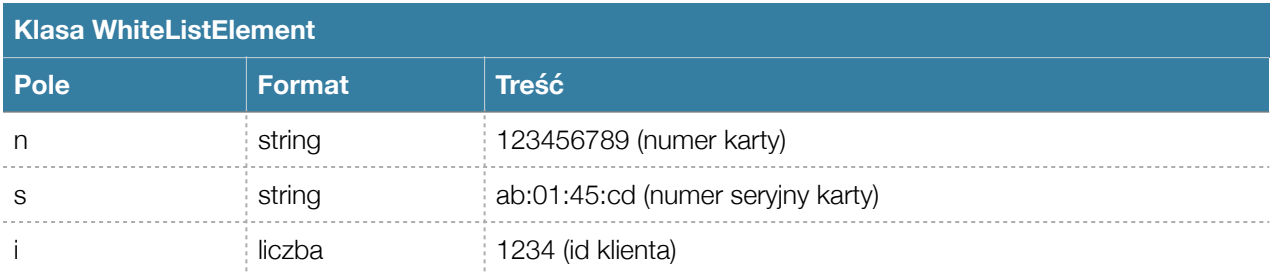

Przykład wywołania analogiczny do usług z punktu 8.

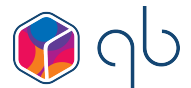

#### <span id="page-13-0"></span>**10. Dodawanie i aktualizacja biletów**

Zadanie pozwala przesłać dane zakupionego u Partnera biletu celem prezentacji go w systemie Karty Mieszkańca. Ze względu na specyfikę przesyłanych danych ta akcja jako format wejściowy wykorzystuje JSON i jest dostępna jest pod adresem **biletyEndpoint.qbpage**. Preferowana autoryzacja - nagłówek X-API-KEY zawierający hash nadany przez operatora systemu.

Wymagane parametry wywołania

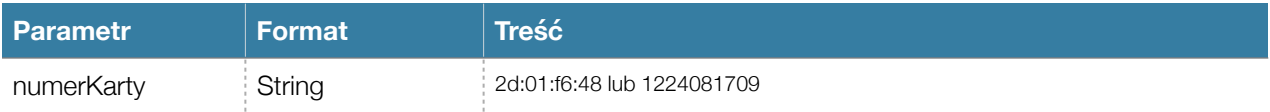

Body wywołania (content-type: application/json)

```
{
  "nazwa": "Testowy bilet",
   "nazwaDodatkowa": "spektakl wieczorny",
   "opis": "Dowolny wielolinijkowy opis\nlinia2\nlinia3",
   "wydawca": "Teatr Narodowy",
   "dataWydarzenieOd": "2020-10-01 10:00:00",
 "dataWydarzenieDo": "2020-10-01 19:45:00",
 "dataWaznosciOd": "2020-10-01 09:45:00",
   "dataWaznosciDo": "2020-10-01 10:30:00",
   "cena": 123.50,
   "dataZakupu": "2020-06-03 09:37:58",
   "linkZewnetrznyWydarzenia": "https://wp.pl",
   "linkZewnetrznyDoBiletu": "https://domena.pl/linkDoBiletuWDowolnymFormacieNpPDFlubJPG",
   "trescDoQR": "Dowolna treść / suma kontrolna / JSON",
  "trescDoKoduKreskowego": "123456789",
   "numerBiletu": "12312312/GGGG/XXX",
   "uniqId": "13253245/2020/XXXX",
   "typ": "BILET",
   "pozostalaLiczba": 1,
   "pola": {
"Rząd": "2",
 "Sala": "Główna",
     "Miejsce": "15",
     "Sektor": "Taras",
     "Numer tarasu": "12"
  }
}
```
Opis parametrów (wymagane oznaczone \*):

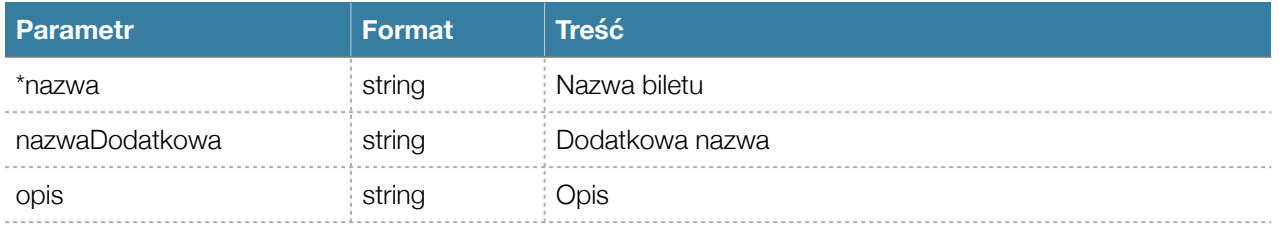

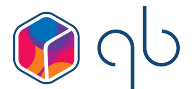

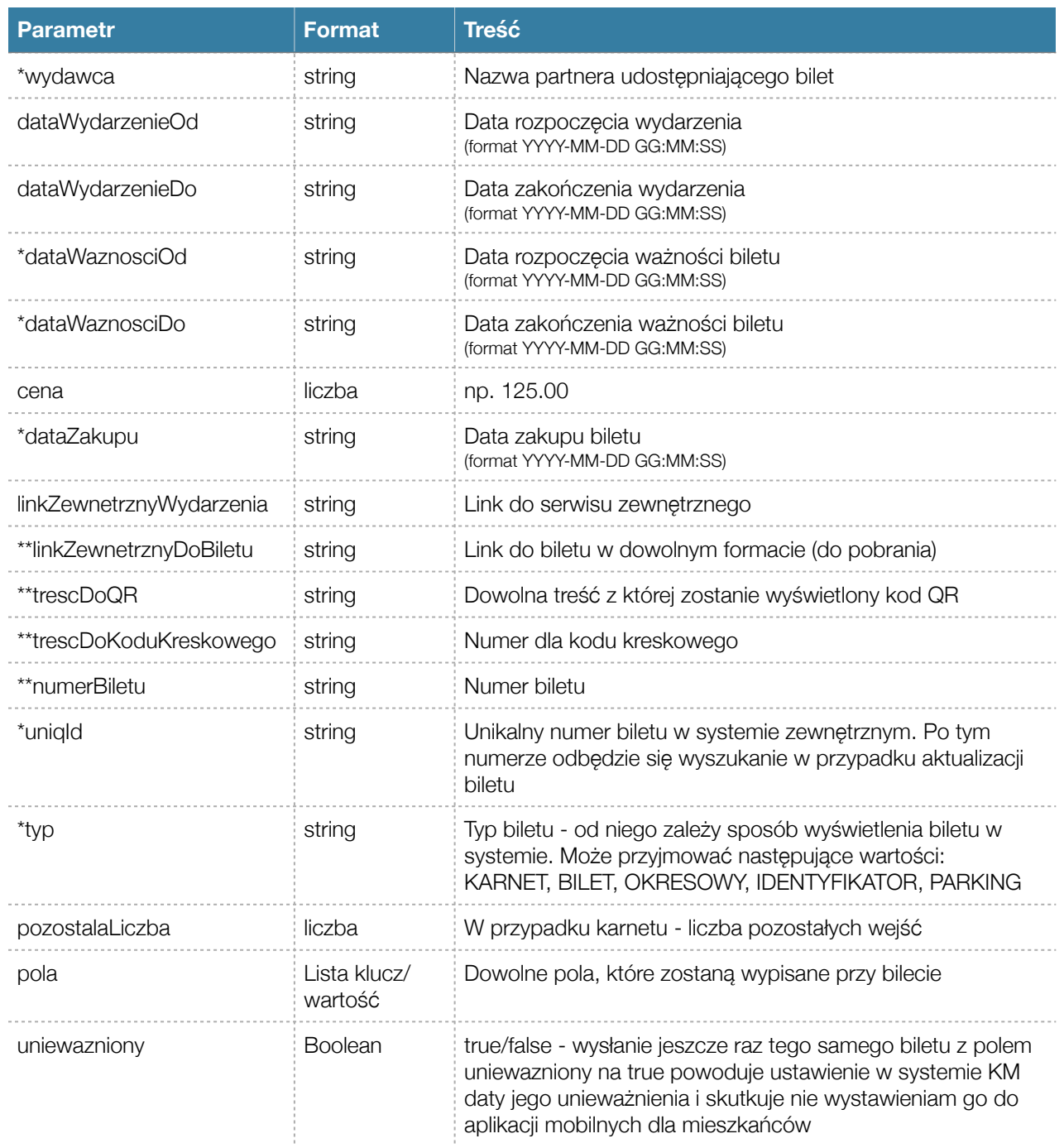

\*\* przynajmniej jedno z tych pól musi zostać wypełnione

# **Odpowiedź API**

Format: tekstowy

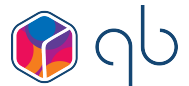

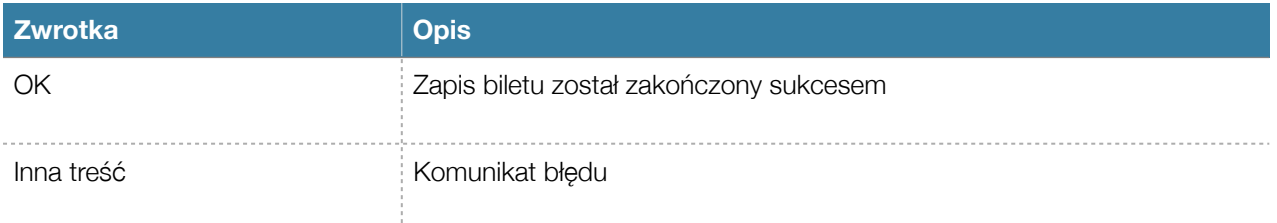

W przypadku wywołania poprawnego API zwróci kod http 200, natomiast przy błędzie kod 500. Aktualizacja przesłanego biletu nie wymaga przesyłania już parametru action. System zaktualizuje bilet w przypadku pokrycia się pola wydawca + uniqId.

## <span id="page-15-0"></span>**11. Opis zmian w API w poszczególnych wersjach**

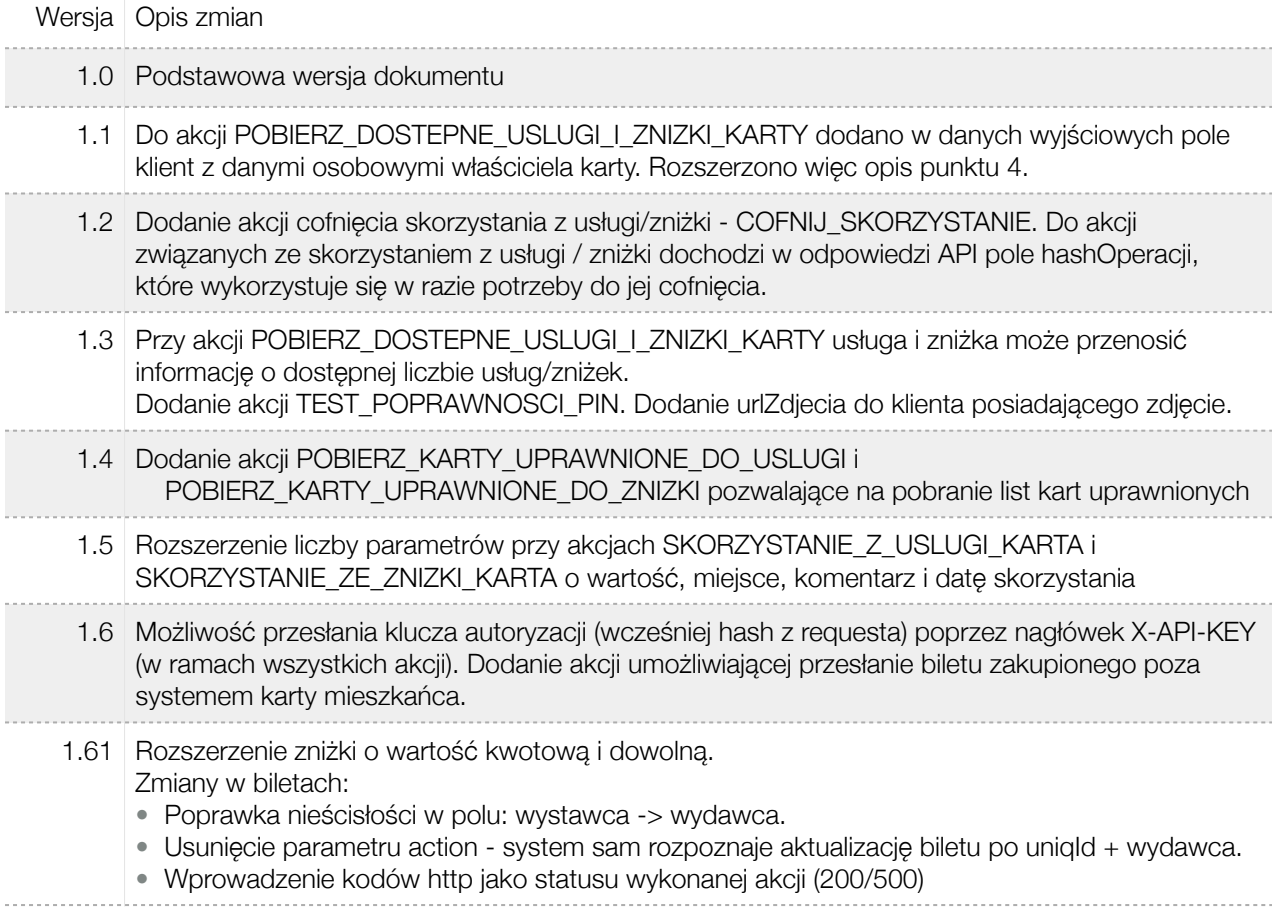

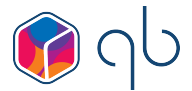

1.7 Możliwość odpytania API z wykorzystaniem skrótu SHA1 z numeru PESEL zamiast numerem karty poprzez rozszerzenie akcji POBIERZ\_DOSTEPNE\_USLUGI\_I\_ZNIZKI\_KARTY, SKORZYSTANIE\_Z\_USLUGI\_KARTA, SKORZYSTANIE\_ZE\_ZNIZKI\_KARTA o możliwość podania parametru peselSha zamiast numerKarty. Możliwość skorzystania z tego sposobu wymaga ustalenia zasadności z operatorem systemu KM oraz otrzymanie od niego postfixu, z którym liczony jest skrót SHA1.

Dodanie spisu treści i przykładów wywołania pod poszczególnymi akcjami.

Dodanie opisu "Typowej Integracji"

1.71 Dodanie flagi umożliwiającej anulowanie/unieważnienie biletu